# inst.eecs.berkeley.edu/~cs61c CS61C : Machine Structures

# Lecture 9 – Introduction to MIPS Data Transfer & Decisions I

2007-02-05

There is one handout today at the front and back of the room!

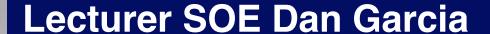

www.cs.berkeley.edu/~ddgarcia

# Human-assisted searching ⇒

A new search engine company is betting that a FREE human-assistant will be worth the ad-revenue they get from the Google ads on the right. I tried it, was sent to 3 "guides" (each didn't have access to the previous chat transcript...grr!) but all ended well!

www.chacha.com

technologyreview.com/Infotech/18132/

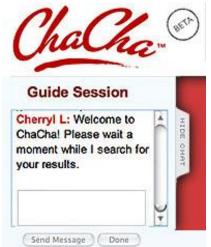

#### Review

## In MIPS Assembly Language:

- Registers replace variables
- One Instruction (simple operation) per line
- Simpler is Better, Smaller is Faster

#### New Instructions:

add, addi, sub

## New Registers:

C Variables: \$s0 - \$s7

Temporary Variables: \$t0 - \$t7

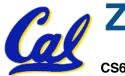

Zero: \$zero

## **Assembly Operands: Memory**

- C variables map onto registers; what about large data structures like arrays?
- 1 of 5 components of a computer: memory contains such data structures
- But MIPS arithmetic instructions only operate on registers, never directly on memory.
- Data transfer instructions transfer data between registers and memory:
  - Memory to register
- Cal

Register to memory

# **Anatomy: 5 components of any Computer**

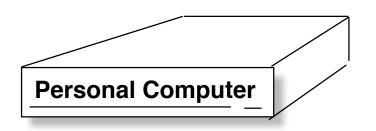

Registers are in the datapath of the processor; if operands are in memory, we must transfer them to the processor to operate on them, and then transfer back to memory when done.

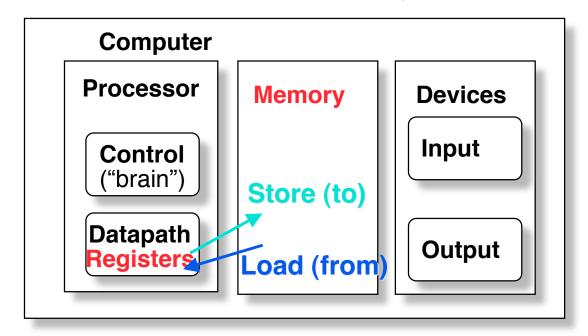

These are "data transfer" instructions...

# **Data Transfer: Memory to Reg (1/4)**

- To transfer a word of data, we need to specify two things:
  - Register: specify this by # (\$0 \$31) or symbolic name (\$s0,..., \$t0, ...)
  - Memory address: more difficult
    - Think of memory as a single onedimensional array, so we can address it simply by supplying a pointer to a memory address.
    - Other times, we want to be able to offset from this pointer.

CS61C L09 Introduction to MIPS : Data Transfer and Decisions (5)

## **Data Transfer: Memory to Reg (2/4)**

- To specify a memory address to copy from, specify two things:
  - A register containing a pointer to memory
  - A numerical offset (in bytes)
- The desired memory address is the sum of these two values.
- Example: 8 (\$t0)
  - specifies the memory address pointed to by the value in \$t0, plus 8 bytes

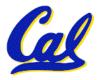

# **Data Transfer: Memory to Reg (3/4)**

- Load Instruction Syntax:
  - 1 2,3(4)
  - where
    - 1) operation name
    - 2) register that will receive value
    - 3) numerical offset in bytes
    - 4) register containing pointer to memory
- MIPS Instruction Name:
  - 1w (meaning Load Word, so 32 bits or one word are loaded at a time)

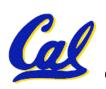

# **Data Transfer: Memory to Reg (4/4)**

Data flow

Example: lw \$t0,12(\$s0)

This instruction will take the pointer in \$s0, add 12 bytes to it, and then load the value from the memory pointed to by this calculated sum into register \$t0

#### Notes:

- •\$s0 is called the base register
- 12 is called the offset
- offset is generally used in accessing elements of array or structure: base reg points to beginning of array or structure (note offset must be a constant (known at assembly time)).

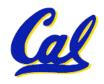

## **Data Transfer: Reg to Memory**

- Also want to store from register into memory
  - Store instruction syntax is identical to Load's
- MIPS Instruction Name:

sw (meaning Store Word, so 32 bits or one word is stored at a time)

**Data flow** 

• Example: sw \$t0,12(\$s0)

This instruction will take the pointer in \$s0, add 12 bytes to it, and then store the value from register \$t0 into that memory address

Remember: "Store INTO memory"

#### **Pointers v. Values**

- Key Concept: A register can hold any 32-bit value. That value can be a (signed) int, an unsigned int, a pointer (memory address), and so on
- If you write add \$t2,\$t1,\$t0 then \$t0 and \$t1 better contain values
- If you write lw \$t2,0(\$t0) then \$t0 better contain a pointer
- Don't mix these up!

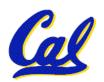

## Addressing: Byte vs. word

- Every word in memory has an <u>address</u>, similar to an index in an array
- Early computers numbered words like C numbers elements of an array:

```
• Memory [0], Memory [1], Memory [2], ...

Called the "address" of a word
```

- Computers needed to access 8-bit bytes as well as words (4 bytes/word)
- Today machines address memory as bytes, (i.e., "Byte Addressed") hence 32bit (4 byte) word addresses differ by 4

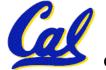

•Memory[0], Memory[4], Memory[8], ...

## **Compilation with Memory**

- What offset in lw to select A[5] in C?
- 4x5=20 to select A[5]: byte v. word
- Compile by hand using registers:
   g = h + A[5];
  - g: \$s1, h: \$s2, \$s3:base address of A
- 1st transfer from memory to register:

```
lw $t0, 20 ($s3) # $t0 gets A[5]
```

- Add 20 to \$s3 to select A[5], put into \$t0
- Next add it to h and place in g
  add \$s1,\$s2,\$t0 # \$s1 = h+A[5]

## **Notes about Memory**

- Pitfall: Forgetting that sequential word addresses in machines with byte addressing do not differ by 1.
  - Many an assembly language programmer has toiled over errors made by assuming that the address of the next word can be found by incrementing the address in a register by 1 instead of by the word size in bytes.
  - Also, remember that for both 1w and sw, the sum of the base address and the offset must be a multiple of 4 (to be word aligned)

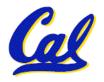

# More Notes about Memory: Alignment

 MIPS requires that all words start at byte addresses that are multiples of 4 bytes

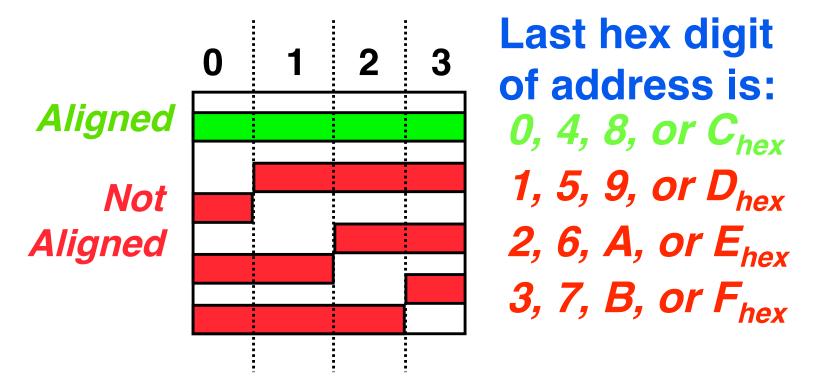

 Called <u>Alignment</u>: objects fall on address that is multiple of their size.

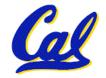

## Role of Registers vs. Memory

- What if more variables than registers?
  - Compiler tries to keep most frequently used variable in registers
  - Less common variables in memory: spilling
- Why not keep all variables in memory?
  - Smaller is faster: registers are faster than memory
  - Registers more versatile:
    - MIPS arithmetic instructions can read 2, operate on them, and write 1 per instruction
    - MIPS data transfer only read or write 1 operand per instruction, and no operation

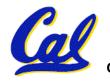

#### **Administrivia**

- Project 1 due this Sun @ 11:59pm
- Other administrivia?

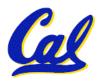

#### So Far...

- All instructions so far only manipulate data...we've built a calculator of sorts.
- In order to build a computer, we need ability to make decisions...
- C (and MIPS) provide <u>labels</u> to support "goto" jumps to places in code.
  - C: Horrible style; MIPS: Necessary!
- Heads up: pull out some papers and pens, you'll do an in-class exercise!

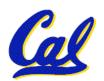

#### C Decisions: if Statements

2 kinds of if statements in C

```
if (condition) clause
if (condition) clause1 else clause2
```

Rearrange 2nd if into following:

```
if (condition) goto L1;
    clause2;
    goto L2;
L1: clause1;
```

 Not as elegant as if-else, but same meaning

#### **MIPS Decision Instructions**

Decision instruction in MIPS:

```
beq register1, register2, L1
beq is "Branch if (registers are) equal"
   Same meaning as (using C):
   if (register1==register2) goto L1
```

Complementary MIPS decision instruction

```
bne register1, register2, L1
bne is "Branch if (registers are) not equal"
   Same meaning as (using C):
   if (register1!=register2) goto L1
```

Called conditional branches

#### **MIPS Goto Instruction**

- In addition to conditional branches, MIPS has an <u>unconditional branch</u>:
  - j label
- Called a Jump Instruction: jump (or branch) directly to the given label without needing to satisfy any condition
- Same meaning as (using C): goto label
- Technically, it's the same effect as:

beq \$0,\$0,label

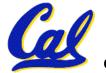

since it always satisfies the condition.

# Compiling C if into MIPS (1/2)

## Compile by hand

```
if (i == j) f=g+h;
else f=g-h;
```

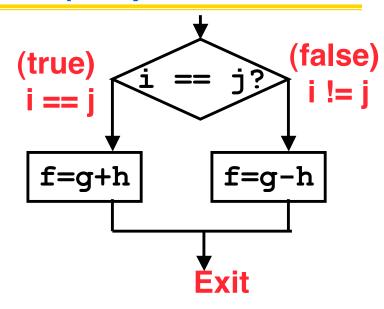

## Use this mapping:

```
f: $s0
g: $s1
h: $s2
i: $s3
j: $s4
```

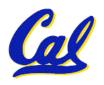

# Compiling C if into MIPS (2/2)

# Compile by hand

```
if (i == j) f=g+h;
else f=g-h;
```

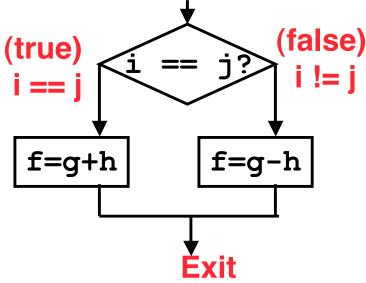

#### •Final compiled MIPS code:

```
beq $s3,$s4,True  # branch i==j
sub $s0,$s1,$s2  # f=g-h(false)
j    Fin  # goto Fin
True: add $s0,$s1,$s2  # f=g+h (true)
Fin:
```

Note: Compiler automatically creates labels to handle decisions (branches). Generally not found in HLL code.

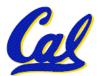

#### **Peer Instruction**

# We want to translate \*x = \*y into MIPS (x, y ptrs stored in: \$s0 \$s1) A: add \$s0, \$s1, zero B: add \$s1, \$s0, zero C: lw \$s0, 0(\$s1) D: lw \$s1, 0(\$s0) E: lw \$t0, 0(\$s1) F: sw \$t0, 0(\$s0) G: lw \$s0, 0(\$t0) H: sw \$s1, 0(\$t0) Cs61C LO9 Introduction to MIPS: Data Transfer and Decisions (23)

```
0: A

1: B

2: C

3: D

4: E→F

5: E→G

6: F→E

7: F→H

8: H→G

9: G→H
```

Garcia, Spring 2007 © UCB

#### "And in Conclusion..."

- Memory is byte-addressable, but 1w and sw access one word at a time.
- A pointer (used by 1w and sw) is just a memory address, we can add to it or subtract from it (using offset).
- A Decision allows us to decide what to execute at run-time rather than compile-time.
- C Decisions are made using conditional statements within if, while, do while, for.
- MIPS Decision making instructions are the conditional branches: beq and bne.
- New Instructions:

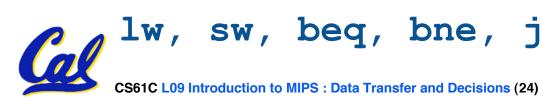